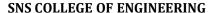

Kurumbapalayam (Po), Coimbatore - 641 107

### **An Autonomous Institution**

Accredited by NBA – AICTE and Accredited by NAAC – UGC with 'A'
Grade

Approved by AICTE, New Delhi & Affiliated to Anna University, Chennai

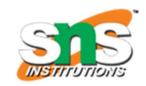

**DEPARTMENT OF CSE** 

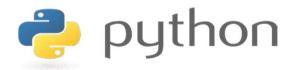

# 19IT103 – COMPUTATIONAL THINKING AND PYTHON PROGRAMMING

❖ A readable, dynamic, pleasant, flexible, fast and powerful language

### Recap

- Strings Read/Convert
- Indexing strings using []
- Looping through strings with for and while
- Concatenating strings with +
- Strings are immutable

# Agenda

- Slicing Strings
- String Functions and Methods
- Sting Module
- Lists as arrays

# Slicing Strings - What is it?

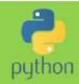

- Slicing means taking part of a string as in cutting it up
- It is often useful to take part of a string or analyse it or use it is another part of the code.
- Example:
  - you have been asked to write a program to check if a string contains a valid email address.
  - One of the checks will mean that you need to slice the string taking all the characters from the left hand part of the string up to the @ character

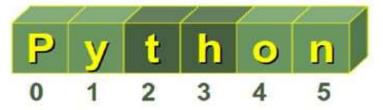

# Slicing Strings -How to do it

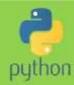

- Strings have indices just like lists:
  - Forward index starts at 0 from the LHS
  - Reverse index starts at -1 from the RHS

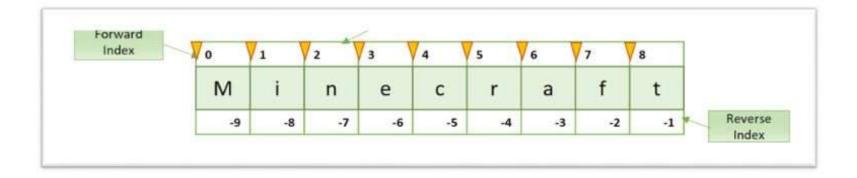

- To specify a slice you need to
  - give the START position from the left hand side
  - give the END position from the left hand side
  - Separate the two values with a colon
- Example:

```
newString = myString [1:3]
```

# Slicing Strings -Some Rules

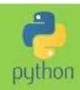

If you don't specify a START it defaults to the beginning:

If you don't specify a END it defaults to the end:

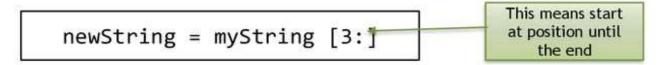

When SLICING, think of the index as pointing to the character to the left of the arrow

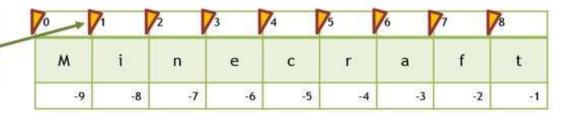

newString = myString [1:3]

The content of newString would be:

# Slicing Strings - Quickstart

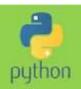

inecraft

Minecraf

| 70 | 71 | /2 | /3 | 74 | 75 | 76 | 71 | /8 |
|----|----|----|----|----|----|----|----|----|
| м  | i  | n  | e  | с  | r  | a  | f  | t  |
| -9 | -8 | -7 | -6 | -5 | -4 | -3 | -2 | -1 |

First Character

Last Character:

All characters but the first:

All characters but the last:

# String functions and methods

| len()      | min()        | max()    | isalnum()  | isalpha()      |
|------------|--------------|----------|------------|----------------|
| isdigit()  | islower()    | isuppe() | isspace()  | isidentifier() |
| endswith() | startswith() | find()   | count()    | capitalize()   |
| title()    | lower()      | upper()  | swapcase() | replace()      |
| center()   | ljust()      | rjust()  | center()   | isstrip()      |
| rstrip()   | strip()      |          |            |                |

# i) Converting string functions

| captitalize()    | Only First character capitalized                                                                     |
|------------------|----------------------------------------------------------------------------------------------------|
| lower()          | All character converted to lowercase                                                                 |
| upper()          | All character converted to uppercase                                                                 |
| title()          | First character capitalized in each word                                                             |
| swapcase()       | Lower case letters are converted to<br>Uppercase and Uppercase letters are<br>converted to Lowercase |
| replace(old,new) | Replaces old string with nre string                                                                  |

# Program: str=input("Enter any string:") print("String Capitalized:", str.capitalize()) print("String lower case:", str.lower()) print("String upper case:", str.upper()) print("String title case:", str.title()) print("String swap case:", str.swapcase()) print("String replace case:", str.replace("python", "python programming"))

### Output:

Enter any string: Welcome to python String Capitalized: Welcome to python String lower case: welcome to python String upper case: WELCOME TO PYTHON

String title case: Welcome To Python String swap case: wELCOME TO PYTHON

String replace case: Welcome to python programming

# ii)Formatting String functions

| center(width) | Returns a string centered in a field of given width        |
|---------------|------------------------------------------------------------|
| ljust(width)  | Returns a string left justified in a field of given width  |
| rjust(width)  | Returns a string right justified in a field of given width |
| format(items) | Formats a string                                           |

```
Program:
a=input("Enter any string:")
print("Center alignment:", a.center(20))
print("Left alignment:", a.ljust(20))
print("Right alignment:", a.rjust(20))
```

### **Output:**

```
Enter any string:welcome
Center alignment: welcome
Left alignment: welcome
Right alignment: welcome
```

# iii) Removing whitespace characters

| lstrip() | Returns a string with<br>leading whitespace<br>characters removed                 |
|----------|-----------------------------------------------------------------------------------|
| rstrip() | Returns a string with<br>trailing whitespace<br>characters removed                |
| strip()  | Returns a string with<br>leading and trailing<br>whitespace characters<br>removed |

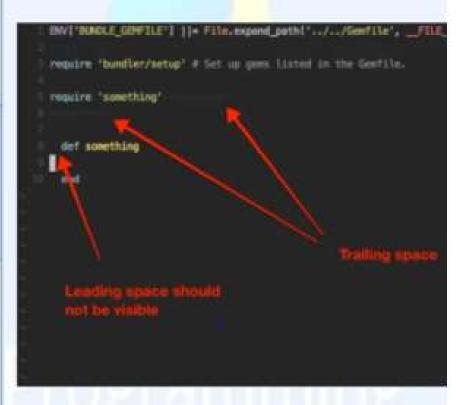

# Program

```
a=input("Enter any string:")
print("Left space trim:",a.lstrip())
print("Right space trim:",a.rstrip())
print("Left and right trim:",a.strip())
```

### Output:

```
Enter any string: welcome
Left space trim: welcome
Right space trim: welcome
Left and right trim: welcome
```

# iv) Testing String/Character

| isalnum() Returns true if all characters in string are alphanumeric and talleast one character |                                                             |  |
|------------------------------------------------------------------------------------------------|-------------------------------------------------------------|--|
| isalpha()                                                                                      | Returns true if all characters in string are alphabetic     |  |
| isdigit()                                                                                      | Returns true if string contains only number character       |  |
| islower() Returns true if all characters in string are lowercase letter                        |                                                             |  |
| Returns true if all characters in string are uppercase letters                                 |                                                             |  |
| isspace()                                                                                      | Returns true if string contains only whitespace characters. |  |

# Program

```
a=input("Enter any string:")
print("Alphanumeric:",a.isalnum())
print("Alphabetic:",a.isalpha())
print("Digits:",a.isdigit())
print("Lowecase:",a.islower())
print("Upper:",a.isupper())
```

### Output:

Enter any string:python

Alphanumeric: True

Alphabetic: True

Digits: False

Lowecase: True

Upper: False

# v) Searching for substring

| Endswith()   | Returns true if the strings ends with the substring   |
|--------------|-------------------------------------------------------|
| Startswith() | Returns true if the strings starts with the substring |
| Find()       | Returns the lowest index or -1 if substring not found |
| Count()      | Returns the number of occurrences of substring        |

# Program

```
a=input("Enter any string:")
print("Is string ends with thon:", a.endswith("thon"))
print("Is string starts with good:", a.startswith("good"))
print("Find:", a.find("ython"))
print("Count:", a.count("o"))
```

### Output:

Enter any string: welcome to python

Is string ends with thon: True Is string starts with good: False

Find: 12 Count: 3

# String Modules

- String module contains a number of functions to process standard Python strings
- Mostly used string modules:

```
string.upper()
string.upper()
string.split()
string.join()
string.replace()
string.find()
string.count()
```

# Example

```
import string
text="Monty Python Flying Circus"
print("Upper:", string.upper(text))
print("Lower:", string.lower(text))
print("Split:", string.split(text))
print("Join:", string.join(string.split(test),"+"))
print("Replace:", string.replace(text, "Python", "Java"))
print("Find:", string.find(text,"Python"))
print("Count", string.count(text,"n"))
```

# Output

Upper: "MONTY PYTHON FLYING CIRCUS"

Lower: "monty python flying circus"

Split: ['Monty', 'Python', 'Flying', 'Circus']

Join: Monty+Python+Flying+Circus

Replace: Monty Java Flying Circus

Find: 7

Count: 3

# Lists as arrays

- Both lists and arrays are used to store data in Python.
- Also these data structures allow indexing, slicing, and iterating.
- List is a built-in data structure whereas the array data structure belongs to the "mustimport" category.
- NumPy package or the array module has the array functions.

# Lists as arrays

| Features of Lists                                                         | Features of Arrays                          |
|---------------------------------------------------------------------------|---------------------------------------------|
| List items are enclosed in square brackets                                | Array items are enclosed in square brackets |
| Lists are <b>ordered</b>                                                  | Arrays are <b>ordered</b>                   |
| Lists are mutable                                                         | Arrays are <b>mutable</b>                   |
| List elements do not need to be unique                                    | Array elements do not need to be unique     |
| Elements can be of different data types                                   | Depends on the <b>kind of array</b> used    |
| Lists need not to be declared                                             | Arrays need to be <b>declared</b>           |
| Lists are <b>not efficient</b> storage structure for large amount of data | Arrays can store data very <b>compactly</b> |
| Lists cannot directly handle math operations                              | Arrays are great for numerical operations   |

Array module supports unique types

Lists as arrays

# Program

```
import array as arr
array_1 = arr.array("i", [3, 6, 9, 12])
print(array_1)
print(type(array_1))
```

## **Output:**

```
array('i', [3, 6, 9, 12]) 
<class 'array.array'>
```

List can be converted into arrays

Unicode character (b, B, u, h, H, i, I, I, L, q, Q, f or d) Lists as arrays

# Example:

numpy supports different types

```
import numpy as np
array_2 = np.array(["numbers", 3, 6, 9, 12])
print (array_2)
print(type(array_2))
```

### **Output:**

```
['numbers' '3' '6' '9' '12'] 
<class 'numpy.ndarray'>
```

# Lists as arrays

## Example:

```
import numpy as np
array = np.array([3, 6, 9, 12])
division = array/3
print(division)
print (type(division))

arrays can handle
math operations
directly
```

## **Output:**

```
[1. 2. 3. 4.]
<class 'numpy.ndarray'>
```

# Summary

- Slicing means taking part of a string.
- To separate the starting and ending index of the slice ":" should be used.
- String functions and methods are categorized into converting, formatting, removing white space, testing and searching functions.
- String module has additional methods to support string operations.
- List is a built-in data structure whereas the *array* data structure belongs to the "must-import" category.
- List can easily be converted into arrays.

# THANKYOU